**Perfect PDF Master Crack Free [32|64bit] [Latest-2022]**

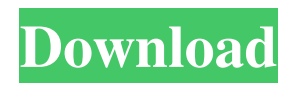

## **Perfect PDF Master**

Perfect PDF Master Crack Mac is a document converter that helps you convert all sorts of files to PDF format. It has all the basic features you need to make an amazing PDF file. You can save a document as PDF right from a variety of applications. The conversions are fast, they do not require installation and are saved in the user's computer. Using the program, you can even create, edit and manipulate your PDF documents. You can add text or annotations to a PDF file as well as add special pages or backgrounds. You can also resize the images in your PDF documents and use them as wallpaper. The program allows you to insert images in the file. You can make pictures, logos, charts and other items appear in the document. You can use the images as backgrounds. The program has a rather simple interface. You can use the application from any Windows application, even using command line. You will get a list of all your files and folders, along with the percentage of their size. You can use the command line to copy files to your clipboard and paste them into the program. You can also use the file explorer to select files and folders. You can use several documents at once and make PDF files from all of them. You can also manage your clipboard. You can use it to insert text, draw objects or manage images. You can use a ton of other

features to make the most out of your PDF documents. After you convert the file, you can customize it further. You can crop the image, change the page size, and choose a custom background. Your PDF documents are stored in a folder in your computer, and you can manage them through a database. The program will also allow you to create special folders to store your files. Some extra features include the use of encryption and encryption algorithms for your files. You can choose the maximum level of encryption, and make the text or images not available for any user to see. You can also add a password to a file. You can use Perfect PDF Master to convert files of various types. The program can convert a variety of documents into PDF, including text, JPEG, GIF, MP3, video files, ppt and many more. Perfect PDF Master Pro Features: Perfect PDF Master Pro is a powerful tool for people who want to convert a lot of files to PDF format. It allows you to perform many different actions with your documents. You can save as many documents as you want into the PDF format at once.

## **Perfect PDF Master Crack [Win/Mac] [March-2022]**

This program is a combination of a keyword macro and a custom macro. It can be used for keyword-based password creation. First of all, it generates random passwords. Then, the main function of the program is to let you define your

own keywords for the password. ExamSoft PDF Password Recovery Description: This program can help you recover lost, forgotten or lost files password. You can also use it to open PDF files protected with a password and to recover the lost password. It is simple to use, and you don't have to be an expert in computer to understand how to use this program. Here are some of the features that you can get from ExamSoft PDF Password Recovery: -Create a PDF file that can be opened only by specified person. -Save the created PDF file on your local disk. -Save the created PDF file to the network share. -Create PDF files with a fixed password. -Password protect an entire folder. -Select the destination folder (file location) for created PDF files. -Set password for PDF files with an interactive dialog box. -Recover the lost, forgotten or lost PDF password. -Recover a PDF file that was encrypted with the Microsoft Encrypting File System (EFS). -Recover a PDF file that was encrypted with the Camellia Encryption algorithm. -Recover a PDF file that was encrypted using the RC4 encryption algorithm. -Recover a PDF file that was encrypted using the 3DES encryption algorithm. -Recover a PDF file that was encrypted using the AES encryption algorithm. -Recover a PDF file that was encrypted using the IDEA encryption algorithm. -Recover a PDF file that was encrypted using the Blowfish encryption algorithm. -Recover a PDF file that was encrypted using the RSA encryption algorithm. -Recover a PDF file that was

encrypted using the Two-Key Triple Data Encryption Algorithm (2K3 TDEA) encryption algorithm. -Recover a PDF file that was encrypted using the BlackBerry Data Protection (BlackBerry DP) encryption algorithm. -Recover a PDF file that was encrypted using the Data Encryption Standard (DES) encryption algorithm. -Recover a PDF file that was encrypted using the Data Encryption Standard Algorithm 2 (DES Algorithm 2) encryption algorithm. -Recover a PDF file that was encrypted using the Data Encryption Standard (DES) encryption algorithm. - 1d6a3396d6

**Perfect PDF Master (Updated 2022)**

**What's New in the?**

Perfect PDF Master is the ultimate utility to convert any type of document into a very user friendly and professional looking PDF file in a matter of seconds. It's easy to use! Simply drag-and-drop any type of file, folder, disk or memory card into the list of files and folders that will be converted and the PDF document will be created. The wizard guide you through the entire conversion process. All you need to do is hit the "Go" button. The print dialog will appear, allowing you to choose where you would like the output file to be saved. Perfect PDF Master will make sure you get a professional looking PDF file, with all the formatting features and security settings you need. Rating: 5 of 5 Stars! Please vote for this software! Perfect PDF Master 1.0 build 1690 Rating: 5 of 5 Perfect PDF Master 1.0 build 1690 I have used many programs to turn documents into PDF files and this one is by far the best. You can even change the background, fonts, colors, placement, etc. For example you can put a photo as a background. No program I have ever seen allows you to change the text to one you want like this program. I have given many recommendations and there has not been a better program for turning documents into PDF

files. I have used programs from Microsoft Office, and the only one I found that rivals this program is the PDF creator that is built into Microsoft Office. It is also a little bit better as it allows you to create a document as well as PDF and save it as a separate file, but it does not allow you to change the text to one you want like this program. The only drawback is that you can only print it from the program, and not in Microsoft Office. It is also a little bit slower then this program. Rating: 5 of 5 Stars! Please vote for this software! Perfect PDF Master 1.0 build 1690 This program is the best program for creating PDF files, I have used many programs but this program is by far the best. You can even change the background, fonts, colors, placement, etc. For example you can put a photo as a background. No program I have ever seen allows you to change the text to one you want like this program. I have given many recommendations and there has not been a better program for turning documents into PDF files. I have used programs from Microsoft Office, and the only one I found that rivals this program is the PDF creator that is built into Microsoft Office. It is also a little bit better as it allows you to create a document as well as PDF and save it as a separate file, but it does not allow you to change the text to one you want like this program. The only drawback is that you can only print it from the program, and not in Microsoft Office. It is also

## **System Requirements:**

Minimum: OS: Windows Vista or later Processor: Intel Core 2 Duo Memory: 4 GB Hard Disk: 6 GB Additional: Intel High Definition Audio with s/pdif output, 4 GB free hard disk space Installation: Windows 7 or later (32-bit, x64, or x86 (Intel/AMD) support, only) Additional Notes: - You must use the latest patches to play the game as they are released. (Only download and

## Related links:

[https://cdn.geeb.xyz/upload/files/2022/06/3GslXxm1AJ3apckLj3ON\\_07\\_d2229c700be50f9ccb907c671f0ff999\\_file.pdf](https://cdn.geeb.xyz/upload/files/2022/06/3GslXxm1AJ3apckLj3ON_07_d2229c700be50f9ccb907c671f0ff999_file.pdf) <https://www.nansh.org/portal/checklists/checklist.php?clid=66247> [https://www.b-webdesign.org/dir](https://www.b-webdesign.org/dir-wowonder/upload/files/2022/06/pNFQDVYR2g3WTzKwep2A_07_d2229c700be50f9ccb907c671f0ff999_file.pdf)wowonder/upload/files/2022/06/pNFODVYR2g3WTzKwep2A\_07\_d2229c700be50f9ccb907c671f0ff999\_file.pdf <http://duxdiligens.co/windows-reboot-crack-with-registration-code-for-windows-latest/> <https://unimedbeauty.com/sizer-crack-with-license-code-x64/> <https://demoforextrading.com/disable-windows-xp-firewall-crack-free-download-pc-windows/> <https://agronomie.info/wp-content/uploads/2022/06/xevgerr.pdf> [https://jamaicantravel.guide/wp-content/uploads/2022/06/Master\\_Packager.pdf](https://jamaicantravel.guide/wp-content/uploads/2022/06/Master_Packager.pdf) <https://nashvilleopportunity.com/mp3-avi-mpeg-wmv-rm-to-audio-cd-burner-crack-product-key-free/> [https://www.afrogoatinc.com/upload/files/2022/06/QEAmMdWJaRctG86F5uSP\\_07\\_d2229c700be50f9ccb907c671f0ff999\\_fil](https://www.afrogoatinc.com/upload/files/2022/06/QEAmMdWJaRctG86F5uSP_07_d2229c700be50f9ccb907c671f0ff999_file.pdf) [e.pdf](https://www.afrogoatinc.com/upload/files/2022/06/QEAmMdWJaRctG86F5uSP_07_d2229c700be50f9ccb907c671f0ff999_file.pdf) <https://valentinesdaygiftguide.net/wp-content/uploads/2022/06/rebeclev.pdf> <https://www.gruppochronos.it/password-generator-1-0-3-2-crack-license-keygen-2022-latest/> <https://tunisiaeye.com/wp-content/uploads/2022/06/valygre.pdf> <https://defisociety.com/vurecorder-crack-mac-win-final-2022/> <https://www.raven-guard.info/wp-content/uploads/2022/06/anasalf.pdf> [https://mskprotect24.de/wp-content/uploads/2022/06/Maxidix\\_Wifi\\_Suite.pdf](https://mskprotect24.de/wp-content/uploads/2022/06/Maxidix_Wifi_Suite.pdf) [https://wanaly.com/upload/files/2022/06/ddBLkVpd3IxcwZVG4asm\\_07\\_d2229c700be50f9ccb907c671f0ff999\\_file.pdf](https://wanaly.com/upload/files/2022/06/ddBLkVpd3IxcwZVG4asm_07_d2229c700be50f9ccb907c671f0ff999_file.pdf) <https://assetdefenseteam.com/wp-content/uploads/2022/06/nannkar.pdf> <https://treeclimbing.hk/wp-content/uploads/2022/06/firmarmi.pdf> [https://ubiz.chat/upload/files/2022/06/6MJWRlF7Y1qI8VKzxmMM\\_07\\_7f9fa9c71a57c8dffc7c6fa6d7ef2e21\\_file.pdf](https://ubiz.chat/upload/files/2022/06/6MJWRlF7Y1qI8VKzxmMM_07_7f9fa9c71a57c8dffc7c6fa6d7ef2e21_file.pdf)